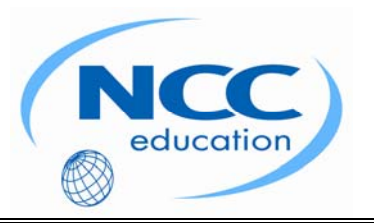

# **NCC EDUCATION**

## **INTERNATIONAL DIPLOMA IN COMPUTER STUDIES**

## **WEB DESIGN**

# **MARCH 2009 – LOCAL EXAMINATION**

**SECTION A Answer all questions from this section.** 

**SECTION B Answer any two questions from this section.** 

## **Time: 2 hours**

**Clearly cross out surplus answers. Failure to do this in Section B will result in only the first two answers being marked.** 

**Any reference material brought into the examination room must be handed to the invigilator before the start of the examination.** 

### **SECTION A ANSWER ALL QUESTIONS IN THIS SECTION**

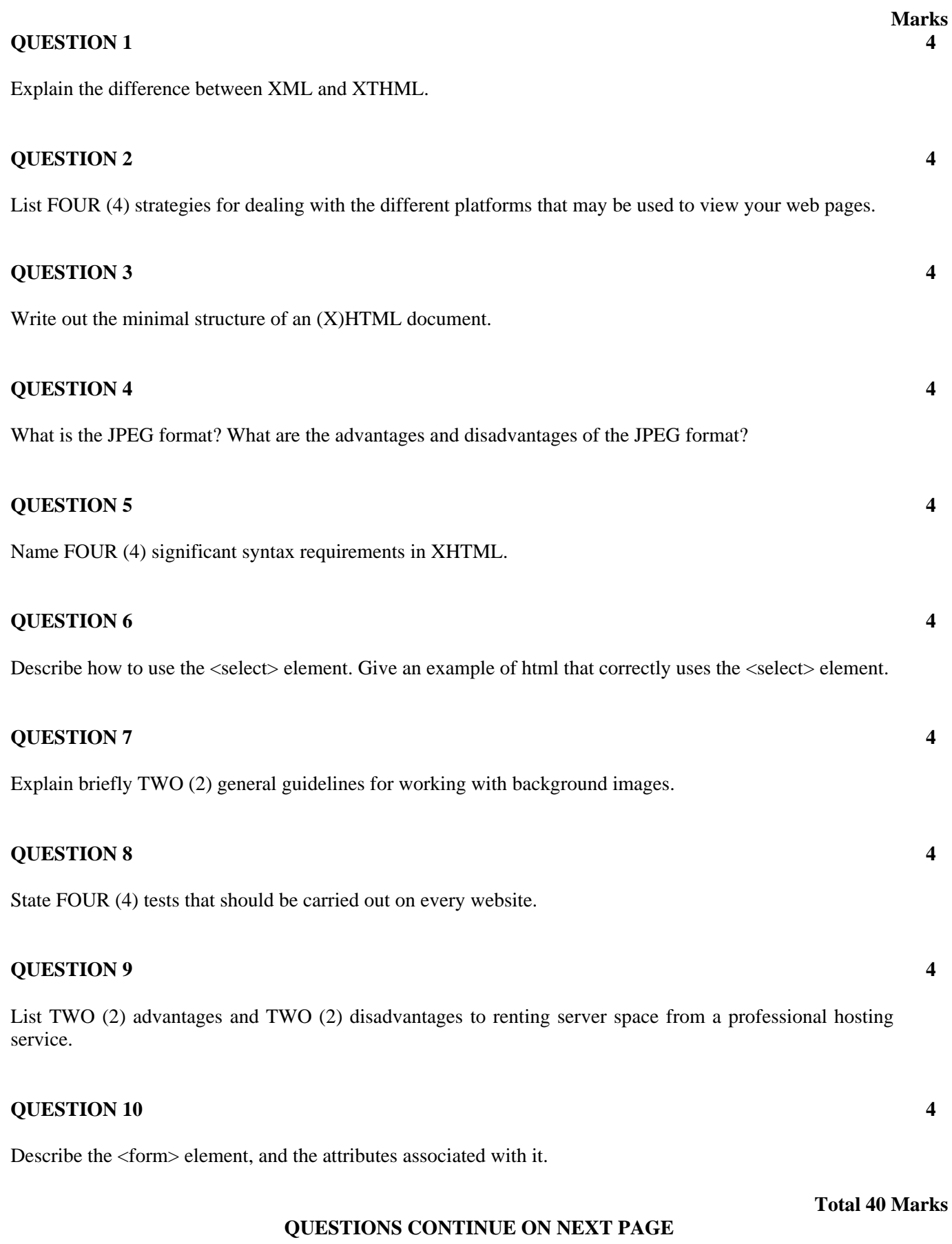

#### **SECTION B ANSWER ANY TWO QUESTIONS**

# **QUESTION 1 Marks a)** Explain the difference between an Internet Service Provider (ISP) and a Web hosting service. **6 b)** How is the File Transfer Protocol used to upload files? **12 c)** Briefly explain TWO (2) options for obtaining a domain name. **6 d)** Discuss the origin and function of the Domain Name System (DNS). **6**

#### **Total 30 Marks**

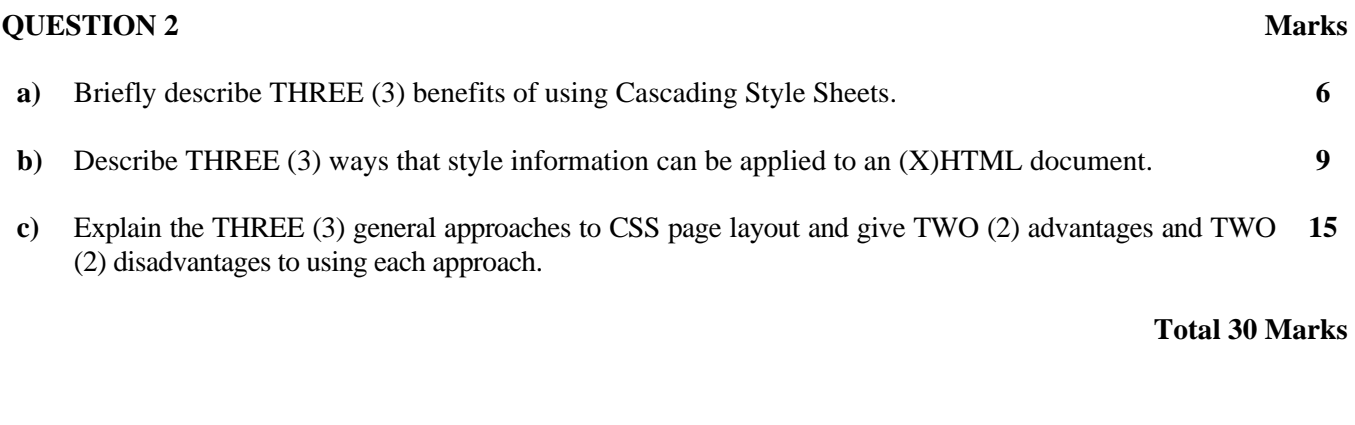

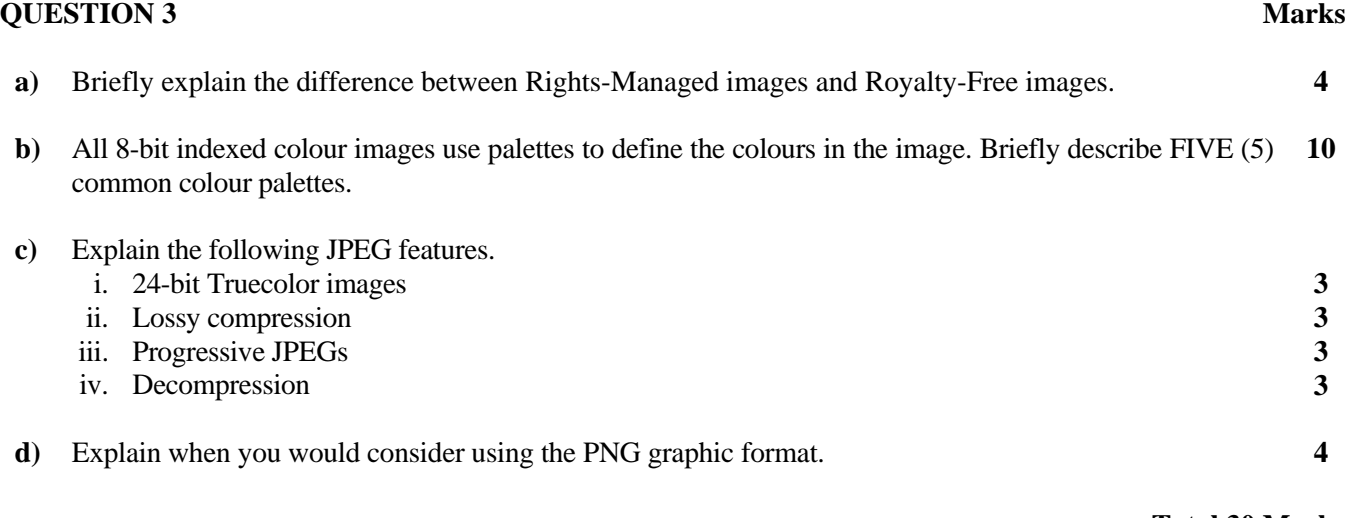

**Total 30 Marks**

#### **END OF PAPER**